# **Spalter/Kolonner**

Spalter/Kolonner kan være nyttige hvis du f.eks. skal skrive en avisartikel. Sådan gør du:

- Start med at markere teksten, der skal inddeles i spalter/kolonner (Brug CTRL+A hvis du vil markere hele dokumentet)
- Vælg fanen "Sidelayout" og knappen "Spalter". Veælg herefter det antal spalter, du ønsker
- Nu inddeles den markerede tekst i spalter/kolonner
- Du ophæver spalter/kolonner ved tilsvarende at markere teksten og vælge "En" på listen over antal spalter.
- Du kan justere spaltebredden på flere måder. Start med at vælge fanen "Vis" og sæt flueben i "Lineal"
- Træk på kanten af den grå markering (Midten af linealen) for at justere bredden. (Tip: Din skrivemarkør skal være sat i spalterne, før du kan justere den)
- Alternativt vælger du "Flere spalter..." (Fanen "Sidelayout", knappen "Spalter")
- Du kan nu justere spalterne manuelt (Antal, bredde, afstand m.m.)

### **Start med at markere teksten, der skal inddeles i spalter/ kolonner**

Microsoft Windows - Fra Wikipedia

Microsoft Windows er en serie af software operativsystemer og grafiske brugerflader, som produceres af den amerikanske virksomhed Microsoft. Den første udgave af systemet hed Windows 1.0 og blev lanceret den 20. november 1985, som en grafisk brugerflade til operativsystemet MS-DOS, som Microsoft havde købt i 1980 og videreudviklet på siden. De efterfølgende udgaver af Windows-miljøet - Windows 2.0, Windows 3.0, Windows 3.1, Windows 95, Windows 98 og Windows Me - var alle sammen ligeledes baseret på underliggende MS-DOSoperativsystem.

Sideløbende med den tidlige udvikling af Windows, arbejdede en gruppe Microsoftprogrammører, under ledelse af David Cutler, på at skabe det operativsystem, som senere blev kendt som Windows NT. Målet med Windows NT var, fra bunden af, at skabe et helt nyt og mere abstrakt, platformsuafhængigt og flerbrugerorienteret operativsystem, der var mere stabilt og som kunne konkurrere på de dengang Unix-dominerede markeder. Over en årrække udgav Microsoft sideløbende nye udgaver af det MS-DOS-baserede Windows (rettet mod forbrugere) og det NT-baserede Windows NT (rettet mod virksomheder), men besluttede i forbindelse med udviklingen af Windows XP, at samle begge operativsystemer i ét produkt. Siden da, har alle versioner af Microsoft Windows været baseret på videreudviklinger af Windows NT.

Windows operativsystemet er mest almindeligt på personlige computere og servere, selvom der også er særlige udgaver til enheder så som smartphones og PDA'er og en udgave, der er særligt beregnet til såkaldt 'embedded devices', så som audio- og navigationssystemer til biler.

Seneste udgave af klientversionen af Windows hedder Windows 8.1; den seneste udgave af serverversionen hedder Windows Server 2012; den seneste udgave af mobiloperativsystemet hedder Windows Phone 8

#### Windows 7

Microsoft Windows 7 var et operativsystem til såvel stationære som bærbare computere, som Microsoft frigav den 22. oktober 2009. Systemet, der indeholdt NT-version 6.1., var under sin  $\triangle$ udvikling kendt som først Blackcomb og senere Vienna. Den første Service Pack blev udsendt den

22. februar 2011. Windows 7 er blevet lanceret i indtil videre seks varianter:

Tip: Brug CTRL+A hvis du vil markere hele dokumentet

### **Vælg fanen "Sidelayout" og knappen "Spalter". Veælg herefter det antal spalter, du ønsker**

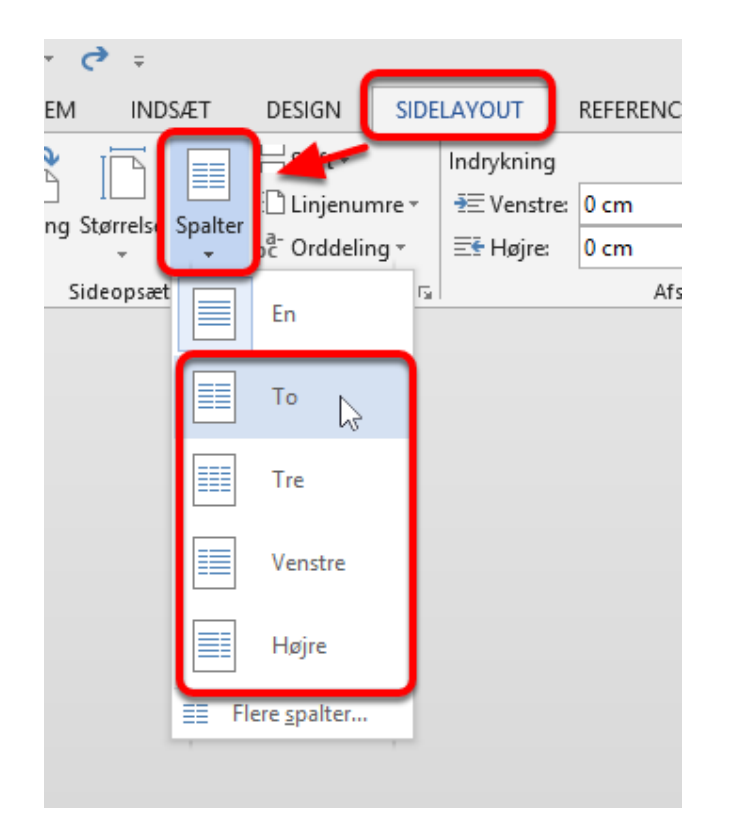

### **Nu inddeles den markerede tekst i spalter/kolonner**

#### Microsoft Windows - Fra Wikipedia

Microsoft Windows er en serie af software operativsystemer og grafiske brugerflader, som produceres af den amerikanske virksomhed Microsoft Den første udgave af systemet hed Windows 1.0 og blev lanceret den 20. november 1985, som en grafisk brugerflade til operativsystemet MS-DOS som Microsoft havde købt i 1980 og videreudviklet på siden. De efterfølgende udgaver af Windows-miljøet - Windows 2.0, Windows 3.0, Windows 3.1, Windows 95, Windows 98 og Windows Me - var alle sammen ligeledes baseret på underliggende MS-DOS-operativsystem.

Sideløbende med den tidlige udvikling af Windows, arbejdede en gruppe Microsoftprogrammører, under ledelse af David Cutler, på at skabe det operativsystem, som senere blev kendt som Windows NT. Målet med Windows NT var, fra bunden af, at skabe et helt nyt og mere abstrakt,

platformsuafhængigt og flerbrugerorienteret operativsystem, der var mere stabilt og som kunne konkurrere på de dengang Unixdominerede markeder. Over en årrække udgav Microsoft sideløbende nye udgaver af det MS-DOS-baserede Windows (rettet mod forbrugere) og det NT-baserede Windows NT (rettet mod virksomheder), men besluttede i forbindelse med udviklingen af Windows XP, at samle begge operativsystemer i ét produkt. Siden da. har alle versioner af .<br>Microsoft Windows været baseret på videreudviklinger af Windows NT

Windows operativsystemet er mest almindeligt på personlige computere og servere, selvom der også er særlige udgaver til enheder så som smartphones og PDA'er og en udgave, der er særligt beregnet til såkaldt 'embedded devices', så som audio- og navigationssystemer til biler.

Seneste udgave af klientversionen af Windows hedder Windows 8.1; den seneste udgave af serverversionen hedder Windows Server 2012; den seneste udgave af mobiloperativsystemet hedder Windows Phone 8.

#### Windows 7

Microsoft Windows 7 var et operativsystem til såvel stationære som bærbare computere, som Microsoft frigav den 22. oktober 2009. Systemet, der indeholdt NT-version 6.1, var under sin udvikling kendt som først Blackcomb og senere Vienna. Den første Service Pack blev udsendt den 22. februar 2011. Windows 7 er blevet lanceret i indtil videre seks varianter:

### **Du ophæver spalter/kolonner ved tilsvarende at markere teksten og vælge "En"**

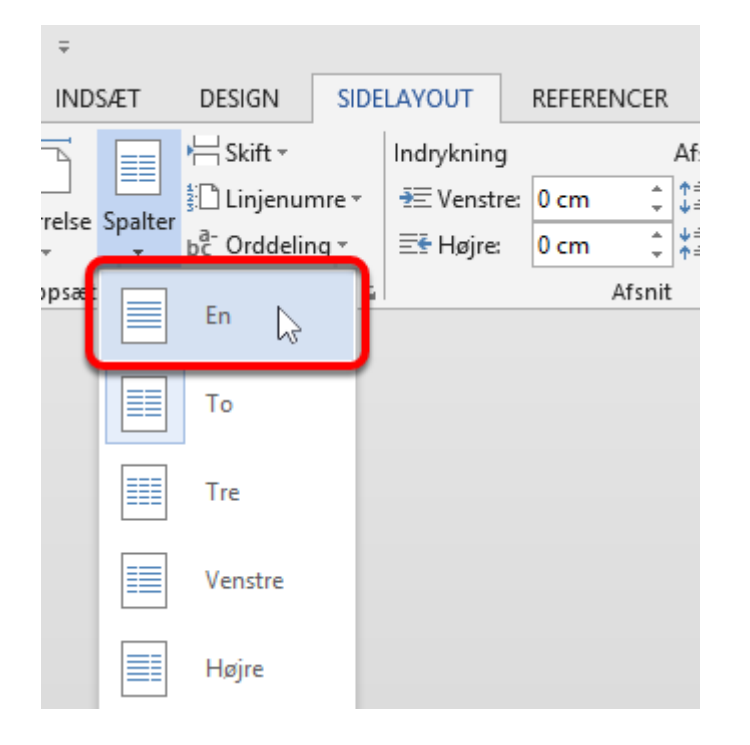

### **Du kan justere spaltebredden på flere måder. Start med at vælge fanen "Vis" og sæt flueben i "Lineal"**

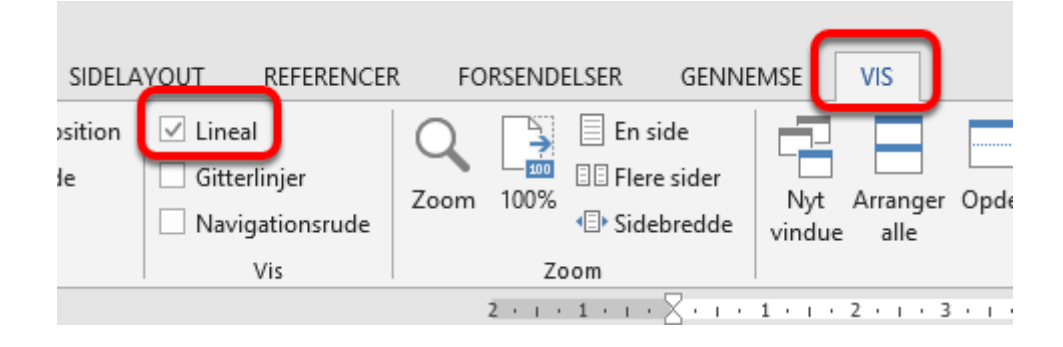

### **Træk på kanten af den grå markering for at justere bredden**

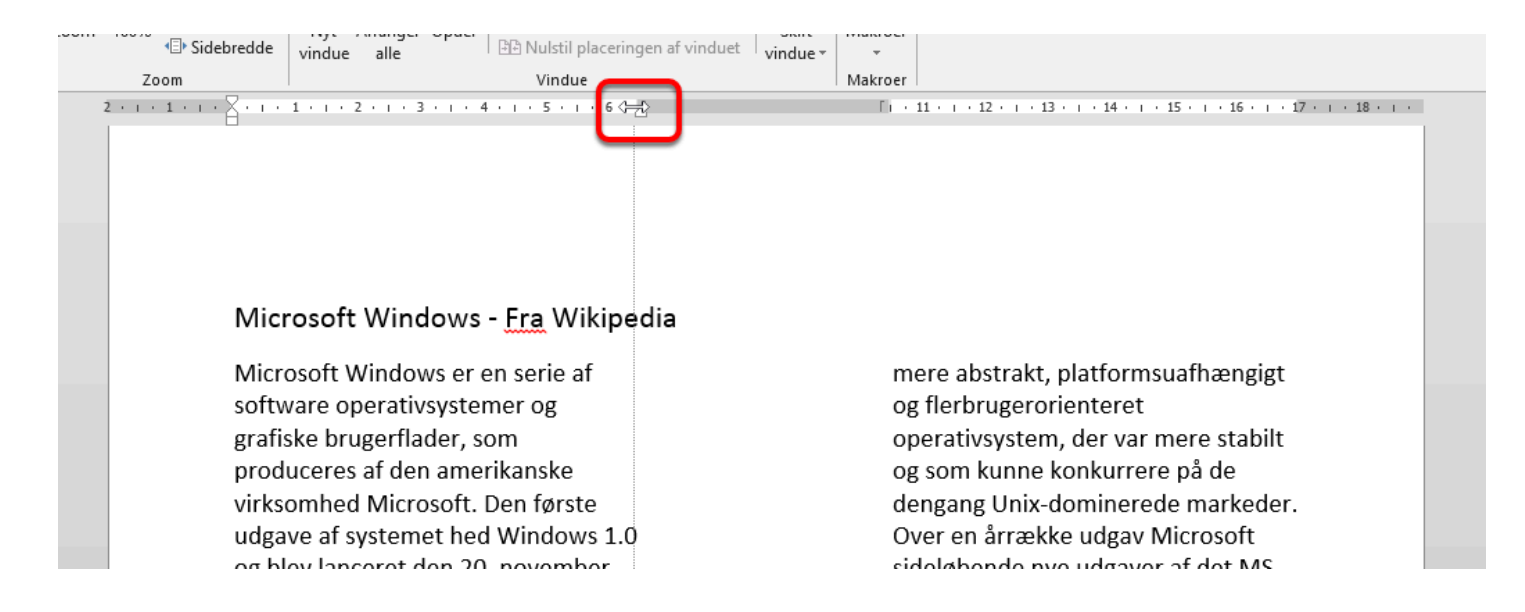

Tip: Din skrivemarkør skal være sat i spalterne, før du kan justere den

### **Alternativt vælger du "Flere spalter..."**

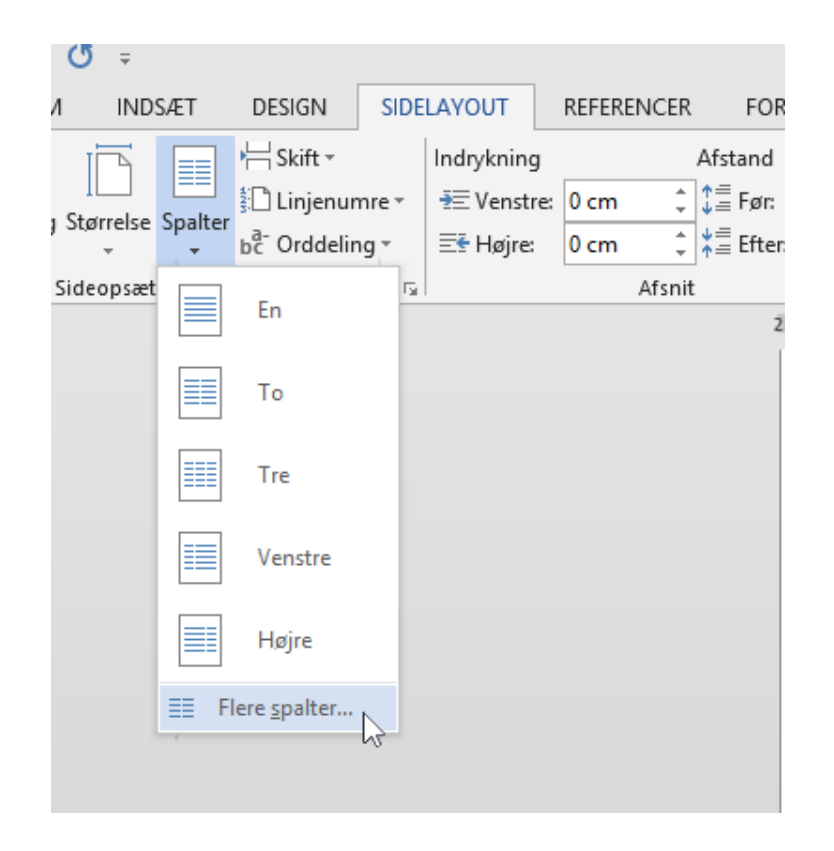

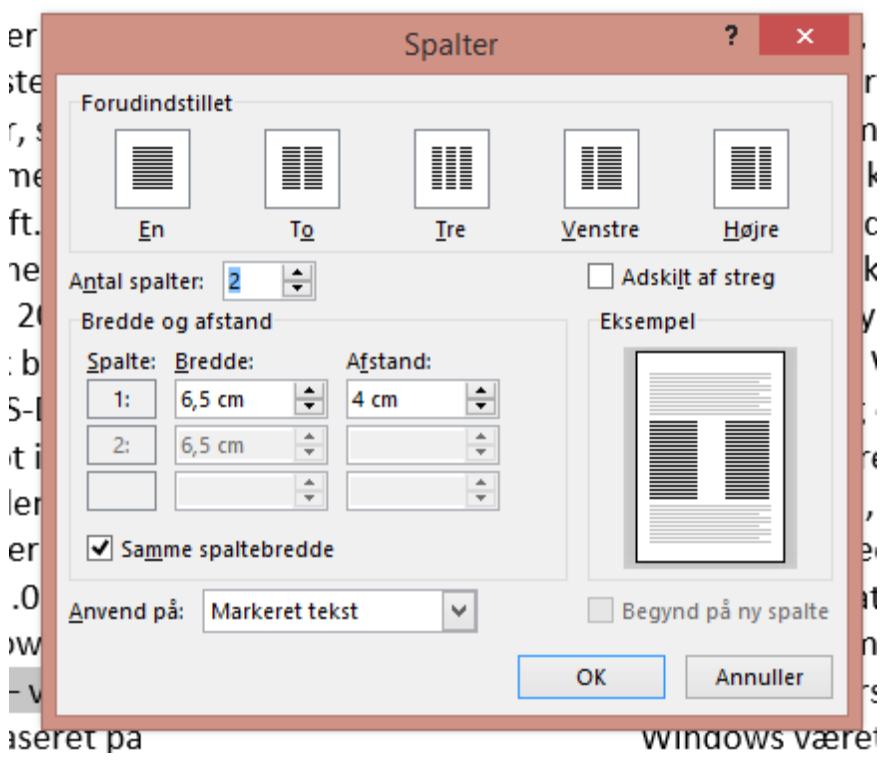

## **Du kan nu justere spalterne manuelt**